## Rust intro

(for Java Developers)

JFokus 2017 - #jfokus

## Hi!

- Computer Engineer
- Programming
- Electronics
- $\bullet$  Math <3 <3
- Physics
- Lego
- Meetups
- Animals
- Coffee
- Pokémon
- GIFS

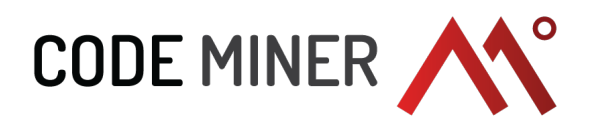

#### OSS Projects:

- https://github.com/hannelita/neo4j-cassandraconnector
- https://github.com/hannelita/neo4j\_doc\_manager

## Disclaimer

## This is a session about Rust Features :)

## Disclaimer

This is not a Rust intro tutorial Some theory Some subjects that may cause discussion. Views are on my own. GIFs :)

## Disclaimer

There are some references for introductory Rust Content

Language peace <3

## Agenda

#### **What is Rust?**

- Why is Rust interesting?
- Rust structure quick overview
- Borrow
- Lifetime
- Feature Comparison
- The sense of safety
- Rust downsides

### What is Rust?

*'Rust is a general purpose programming language, compiled, strong and static typed, sponsored by Mozilla Research. It is designed to be a "safe, concurrent, practical language", supporting functional and imperativeprocedural paradigms.'*

https://en.wikipedia.org/wiki/Rust (programming language)#cite note-FAQ - The Rust Project-10

## Is it yet another language that runs on top of the JVM?

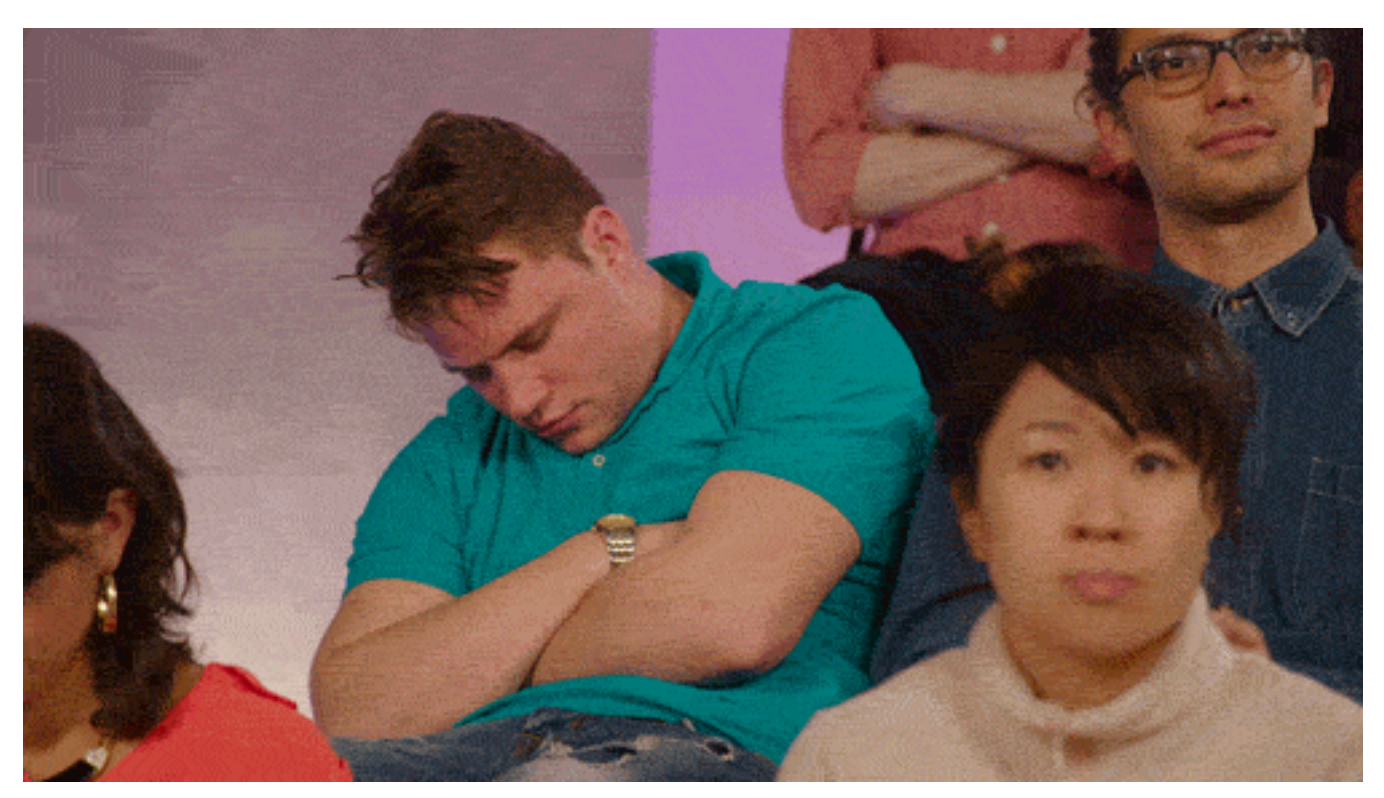

## No. Rust is not 'yet another language that runs on top of the JVM'.

## Agenda

- **What is Rust?**
- **Why is Rust interesting?**
- Rust structure quick overview
- Borrow
- Lifetime
- Feature Comparison
- The sense of safety
- Rust downsides

### Embedded systems

Sometimes they are so restrictive that you can't use Java.

Which language do you choose?

Source - http://www.diva-portal.org/smash/get/diva2:215157/FULLTEXT01

#jfokus @hannelita

### C and C++

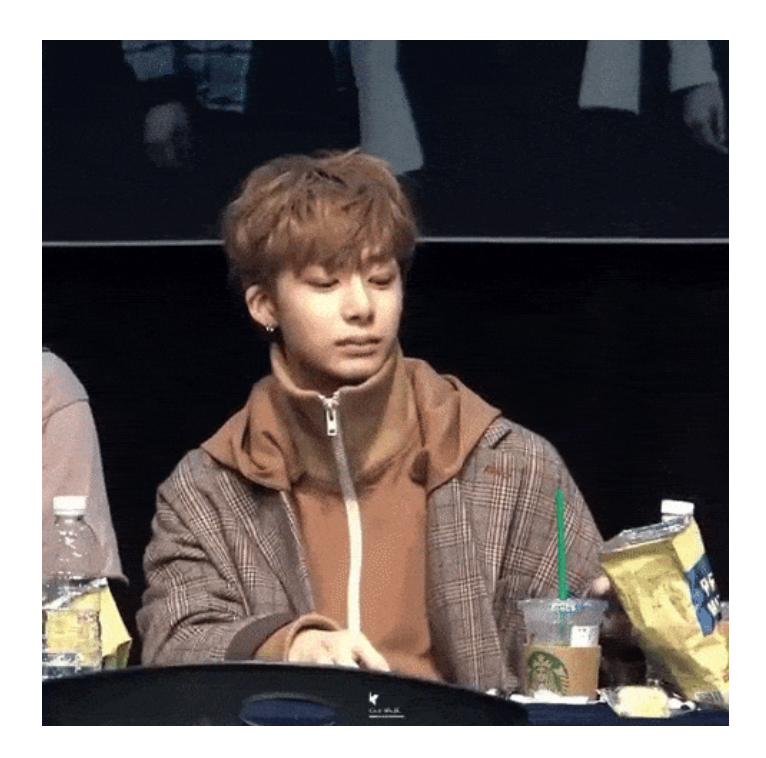

### C and C++

- It's hard to debug
- $\bullet$  It can be difficult to maintain the code
- Manual memory allocation

It may be inconvenient.

# What are we looking for in terms of language?

#jfokus @hannelita

## Good choices

- No manual memory management
- Strong and Static Typed
- Compiled
- $\bullet$  Fast
- Reduce number of runtime errors
- Active community
- Good amount of frameworks and libraries
- Open Source

### Meet Rust!

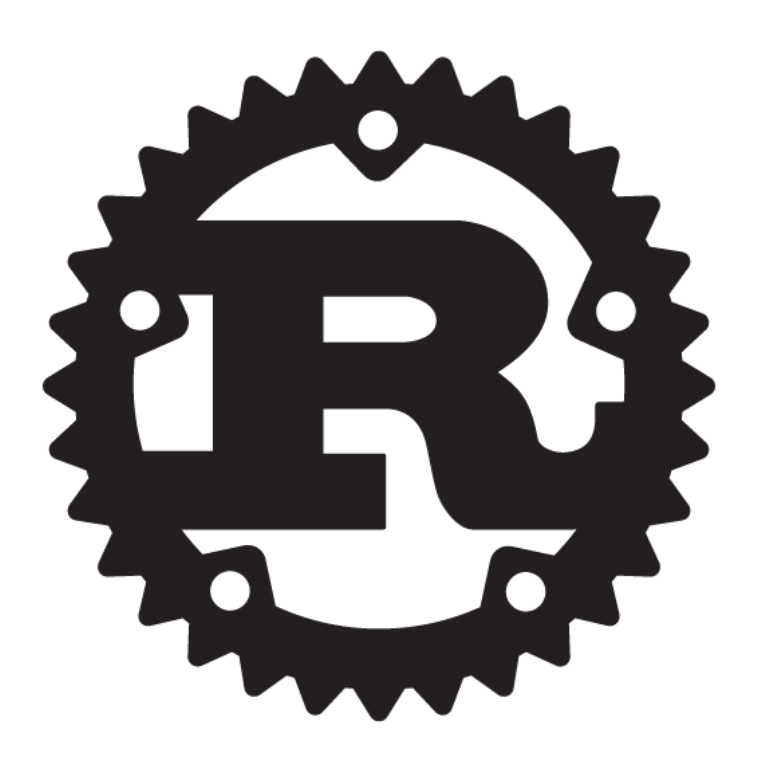

### Rust - features

- Memory safe, data race free
- A compiler that blocks lots of runtime errors
- $\bullet$  Interface with  $C/C++$
- Generics
- Polymorphism
- By Mozilla and an amazing community

#### Rust - it meets the requirements

- No manual memory management √
- Strong and Static Typed √
- Compiled √
- Fast √
- Reduce number of runtime errors √
- Active community √
- Good amount of frameworks and libraries √
- Open Source  $\sqrt{ }$

#### Bonus

- About the same level of verbosity as Java :)
- Rust Compiler is also verbose to explain the errors to you

## More about Rust

- No VM
- No GC
- No manual malloc/free
- No seg faults

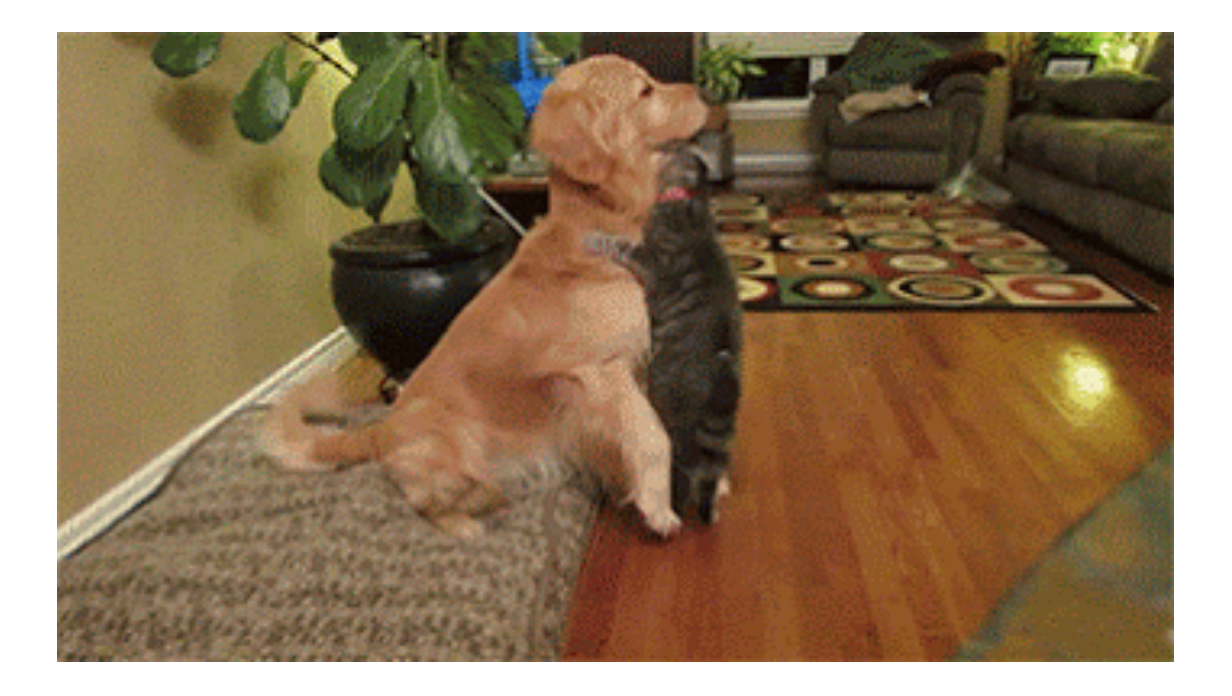

## Agenda

- **What is Rust?**
- **Why is Rust interesting?**
- **Rust structure quick overview**
- Borrow
- Lifetime
- Feature Comparison
- The sense of safety
- Rust downsides

# Quick view at Rust

```
fn main() \{ fizzbuzz_to(100);
}
fn is divisible by(lhs: u32, rhs: u32) -> bool {
    i\overline{f} rhs == 0 {
         return false;
 }
    lhs % rhs == 0
}
fn fizzbuzz(n: u32) -> () {
    if is divisible by(n, 15) {
         println!("fizzbuzz");
    } else if is divisible by(n, 3) {
         println!("fizz");
    } else if is divisible by(n, 5) {
         println!("buzz");
     } else {
        println!("{}', n);
 }
}
fn fizzbuzz_to(n: u32) {
    for n in 1 \ldots n + 1 {
         fizzbuzz(n);
 }
}
```
Limited type inference. Explicit type declaration for function parameters and return.

(same as in Java)

Macros

## Quick view at Rust

```
fn main() {
    let immutable binding = 1;
    let mut mutable binding = 1;
    println!("Before mutation: {}", mutable binding);
     // Ok
    mutable binding += 1;println!("After mutation: {}", mutable binding);
     // Error!
     immutable binding += 1; // FIXME ^ Comment out this line
}
```
source: http://rustbyexample.com/variable\_bindings/mut.html

Immutability by default

## Quick view at Rust

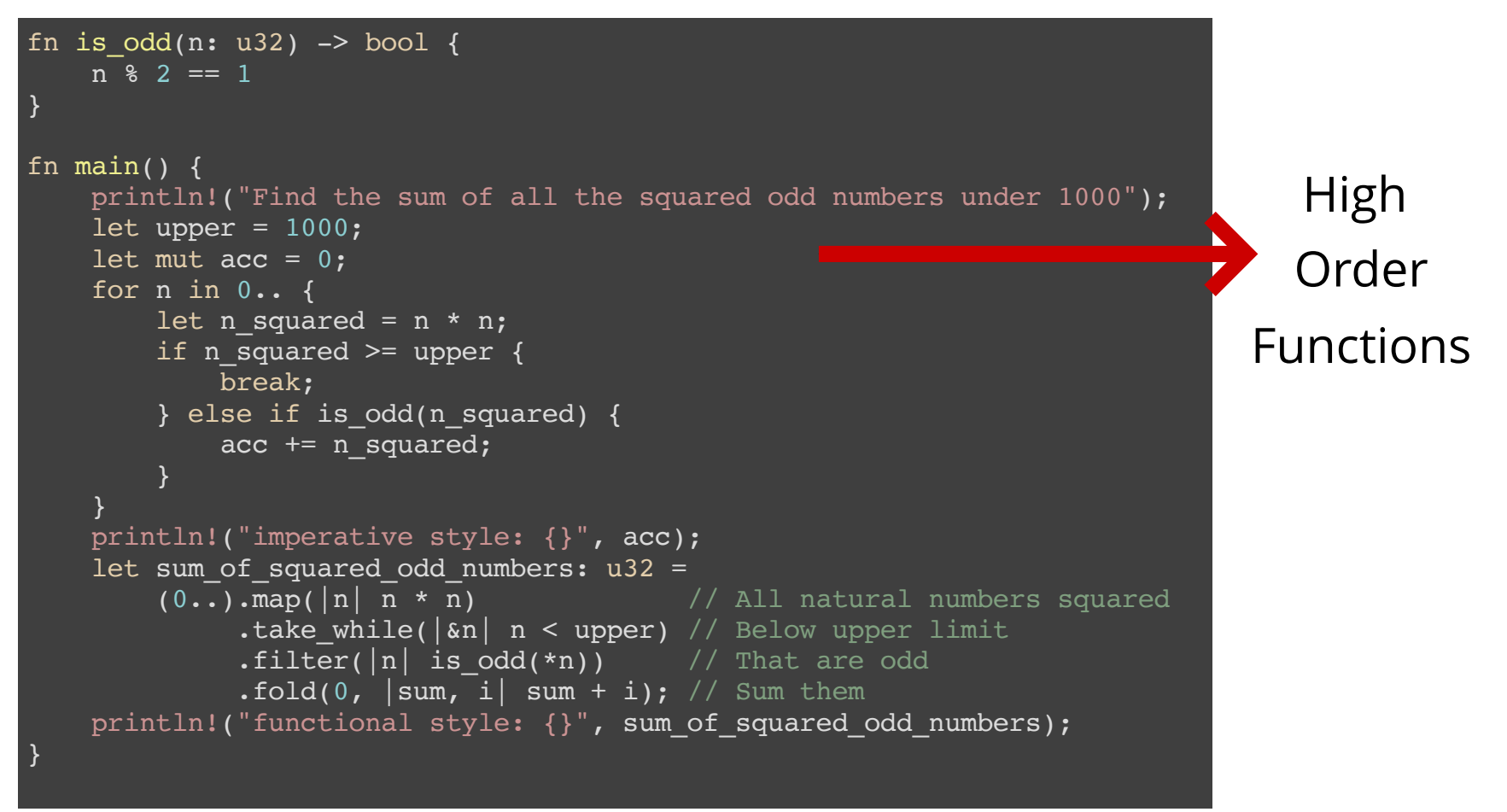

# Other features - Tuples, Enums, Structs, Traits.

# Traits are similar to Java 8 Interfaces

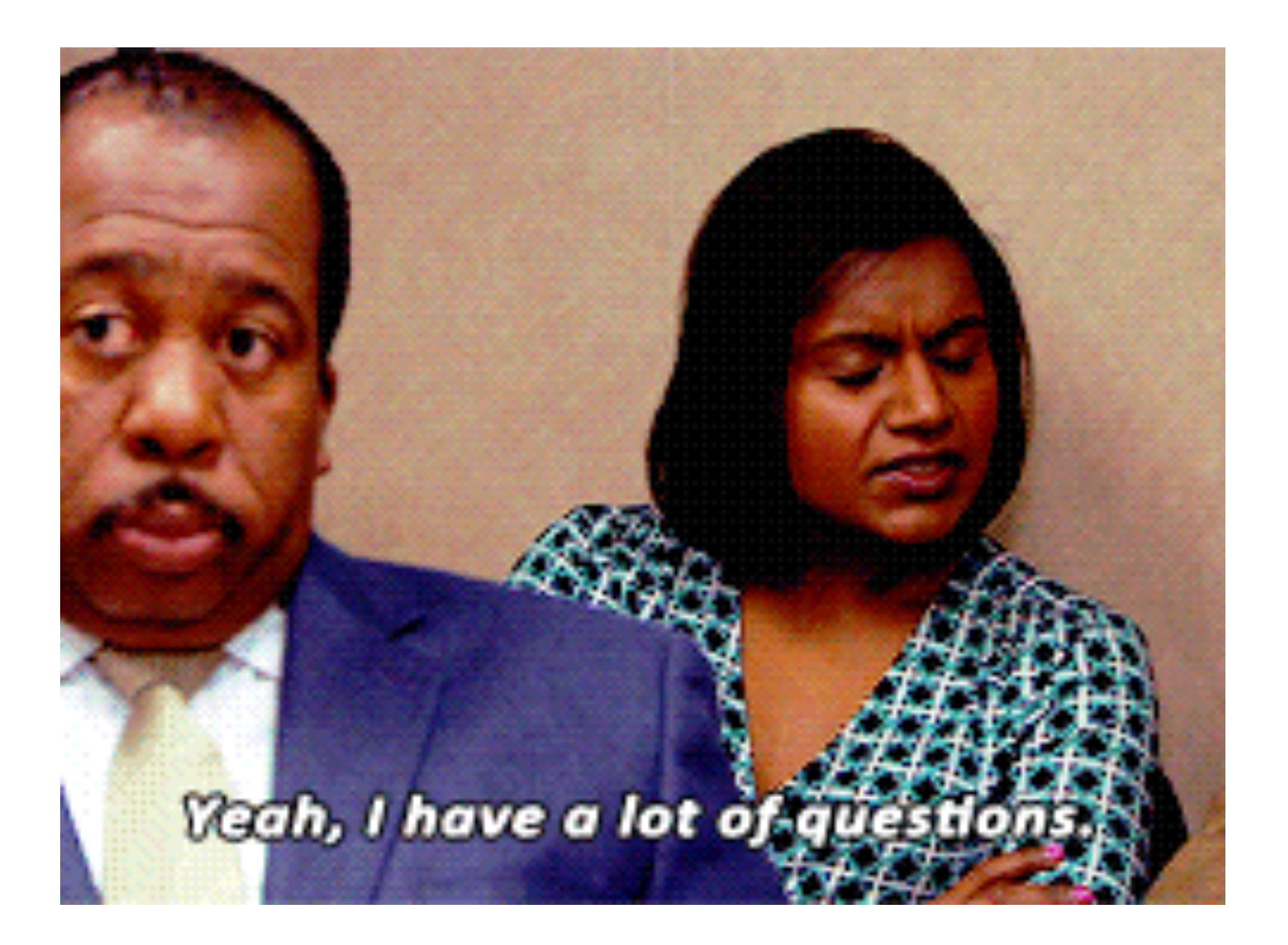

# How do we achieve the 'No Seg Faults' feature?

### Agenda

- **What is Rust?**
- **Why is Rust interesting?**
- **Rust structure quick overview**
- **Borrow**
- Lifetime
- Feature Comparison
- The sense of safety
- Rust downsides

## Variable bindings own the values in Rust

fn foo() { let  $v = vec'[1, 2, 3]$ ; let  $v2 = v$ ; println!("v[0] is: {}", v[0]); }

## Variable bindings own the values in Rust

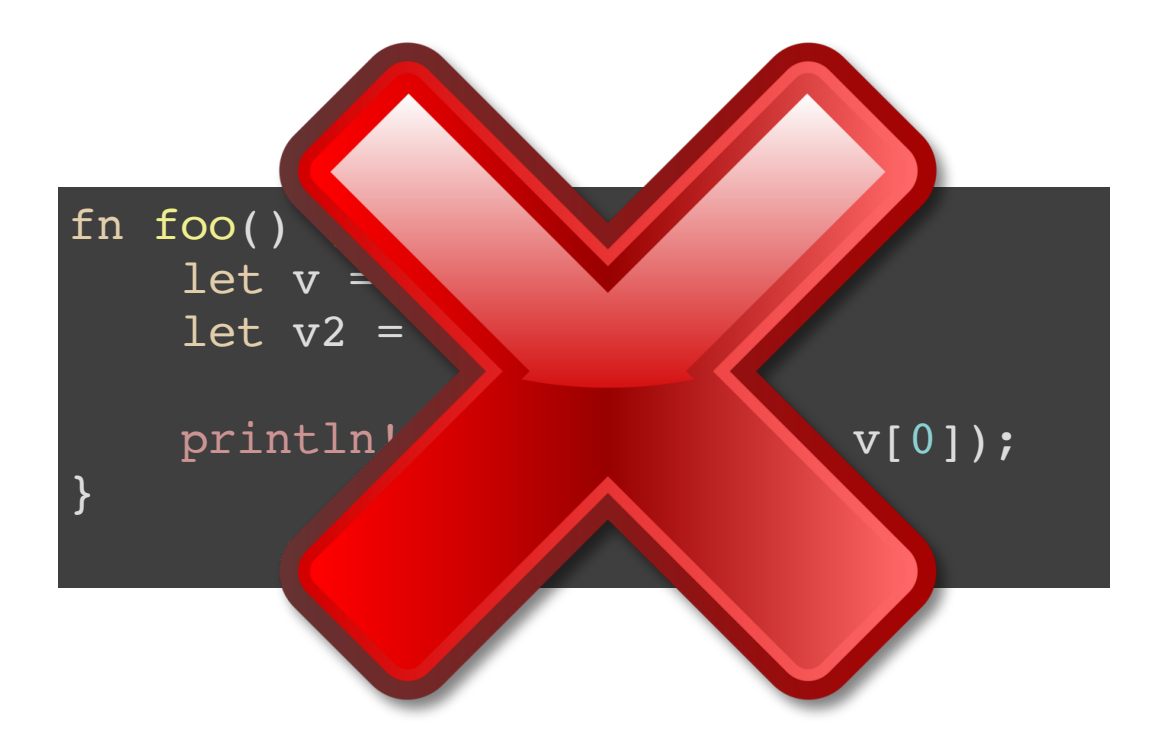

Rust compiler says: "error: use of moved value: *println!("v[0] is: {}", v[0]);"*

## What?

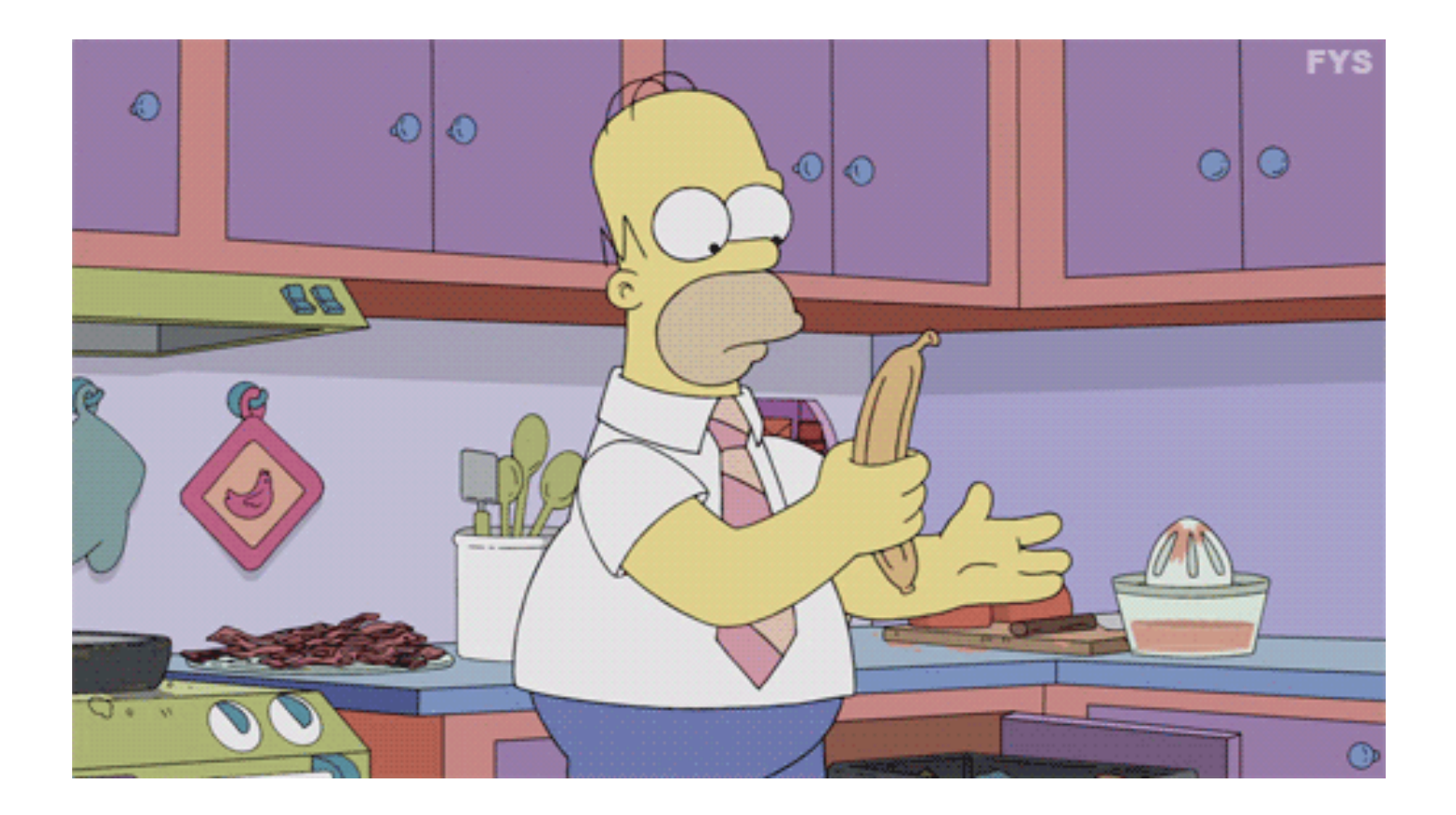

## It may sound unpractical, but by having this model, Rust prevents several memory errors.

# Rust allows you to share some references with a feature called '**borrowing**'

## Borrowing

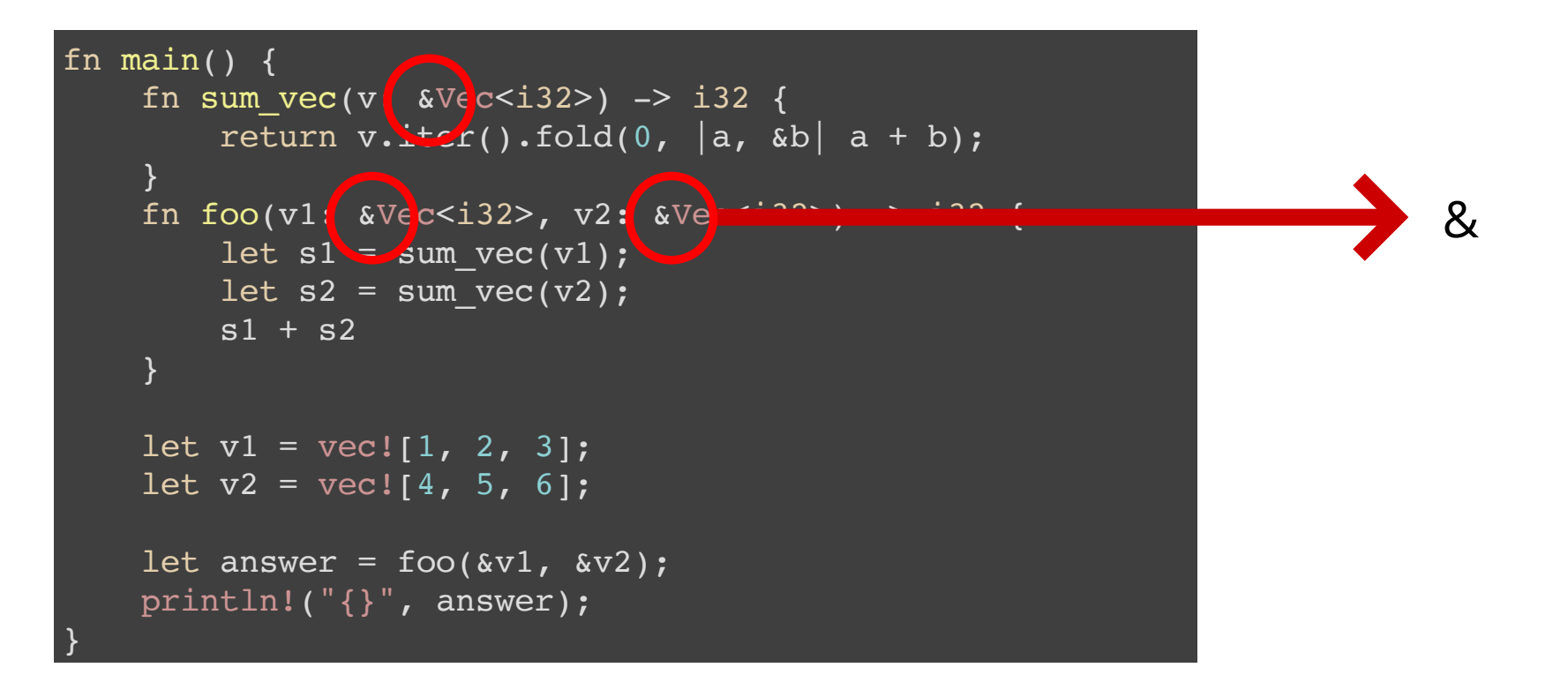

## It is similar to Read-Writers lock

- Many readers at once **OR** a single writer with exclusive access
- Read only do not require exclusive access
- Exclusive access do not allow other readers

Rust uses a similar model at compile time.

(More info: https://users.cs.duke.edu/~chase/cps210-archive/slides/moresync6.pdf )

## It is similar to Read-Writers lock

- Many readers at once **OR** a single writer with exclusive access
- Read only do not require exclusive access
- Exclusive access do not allow other readers

Rust uses a similar model at compile time.

T: Base type; owns a value &T: Shared reader &mut T: Exclusive writer

(Note: I am not considering another Rust feature called Copy)
### It is similar to Read-Writers lock

- Many readers at once **OR** a single writer with exclusive access
- Read only do not require exclusive access
- Exclusive access do not allow other readers

Rust uses a similar model at compile time.

T: Base type; owns a value &T: Shared reader &mut T: Exclusive writer Mutable reference

Immutable reference

(Note: I am not considering another Rust feature called Copy)

### About exclusive writers

```
fn main() {
    let mut x = 5;
    let y = \text{kmut } x;*y += 1;
     println!("{}", x);
}
```
*Rust compiler says: "error: cannot borrow `x` as immutable because it is also borrowed as mutable println!("{}", x);"*

### Top issues that borrowing prevents:

- Iterator invalidation
- Data race problems
- Use after free

# BTW, how do I free a variable in Rust? Since there is no GC, how should I clean up the memory?

# Also, I could easily mess up with borrowing by freeing a variable that I lent to a function.

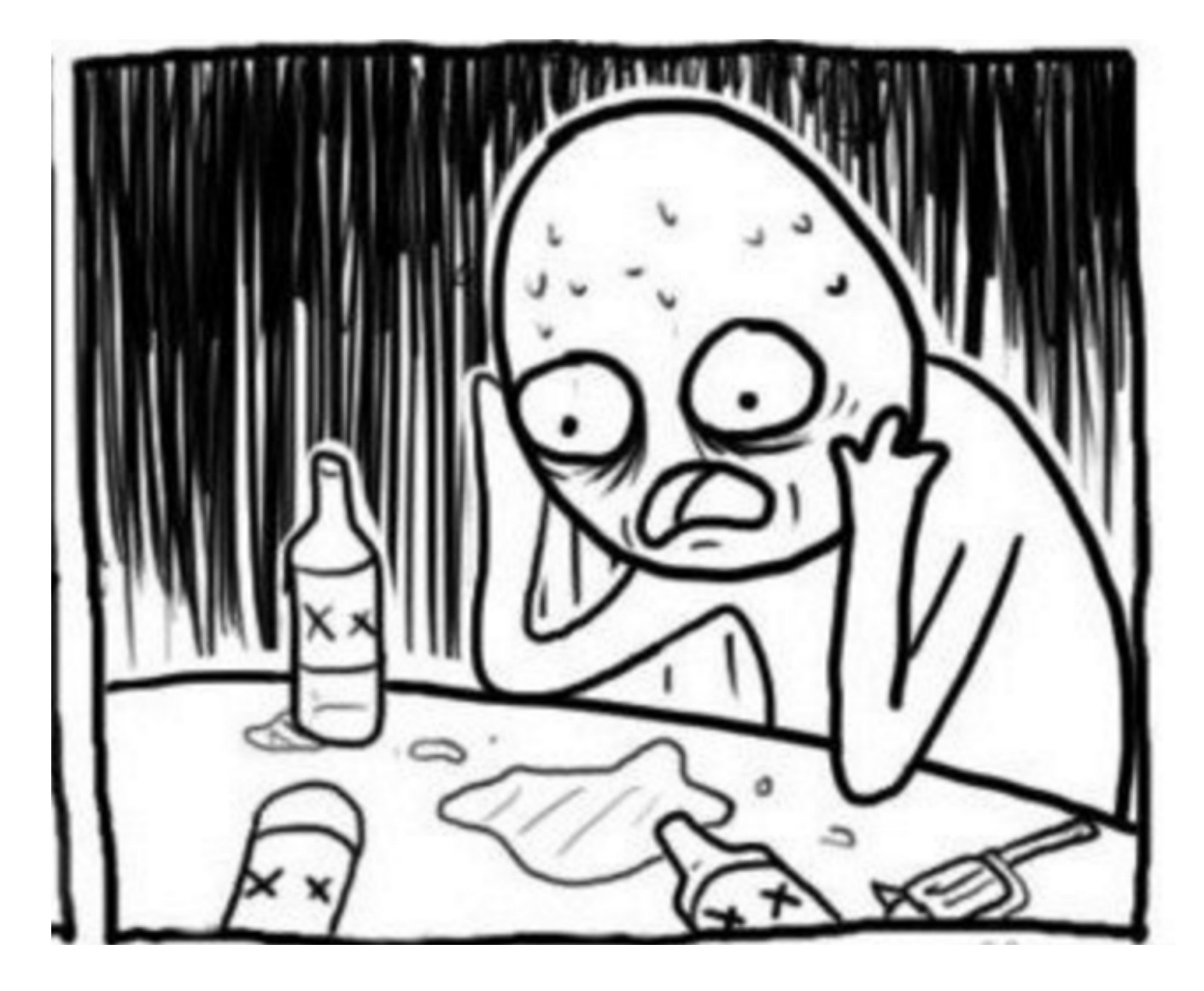

# You don't have to handle that manually. At least, not explicitly.

#jfokus @hannelita

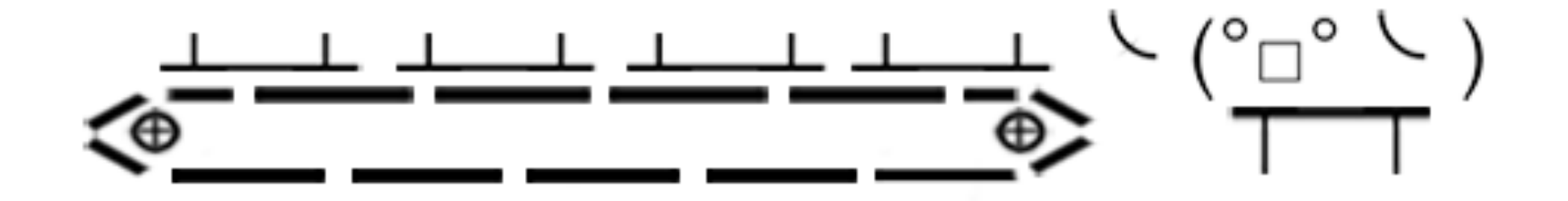

### Agenda

- **What is Rust?**
- **Why is Rust interesting?**
- **Rust structure quick overview**
- **Borrow**
- **Lifetime**
- Feature Comparison
- The sense of safety
- Rust downsides

#### In Rust, every reference has some lifetime associated with it.

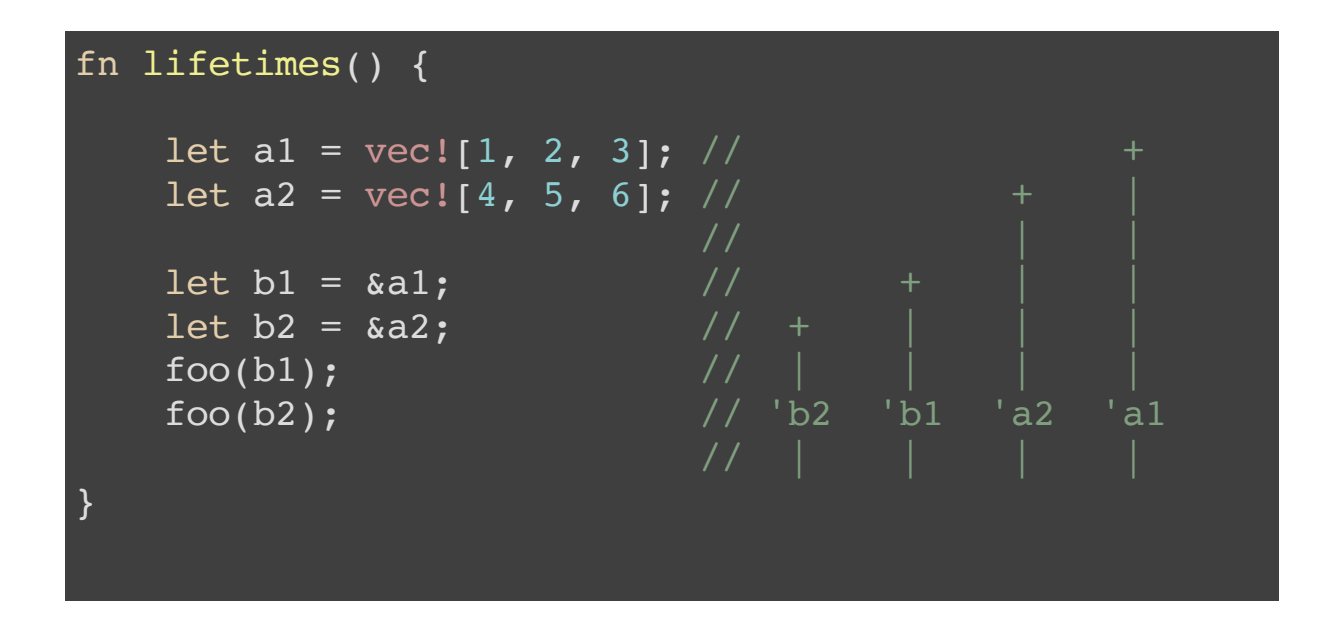

### You can explicit lifetimes in Rust

fn explicit\_lifetime<'a>(x: &'a i32) {

### Or even multiple lifetimes:

fn multiple lifetimes<'a, 'b>(x: &'a str, y: &'b str) -> &'a str {

}

}

# By the end of a lifetime, a variable is free.

# Top issues that lifetime system prevents:

- GC is not necessary
- Another mechanism to avoid dangling pointers
- No manual malloc nor free

# Okay, so is Rust always safe?

### Agenda

- **What is Rust?**
- **Why is Rust interesting?**
- **Rust structure quick overview**
- **Borrow**
- **Lifetime**
- **Feature Comparison**
- The sense of safety
- Rust downsides

# Rust has a good Generics resource, with Traits and Closures

http://huonw.github.io/blog/2015/05/finding-closure-in-rust/

#jfokus @hannelita

# Comparison - Java and Rust Features ava

#jfokus @hannelita

# Classes

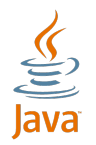

public class MyClass { private in number =  $42$ ; private MyOtherClass c = new MyOtherClass(); public int count() { } }

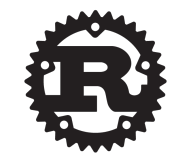

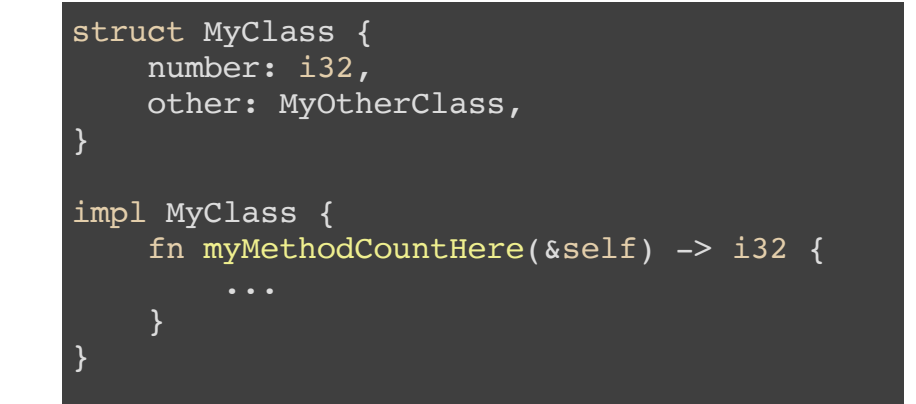

#### Primitive types Primitive types

# Interfaces

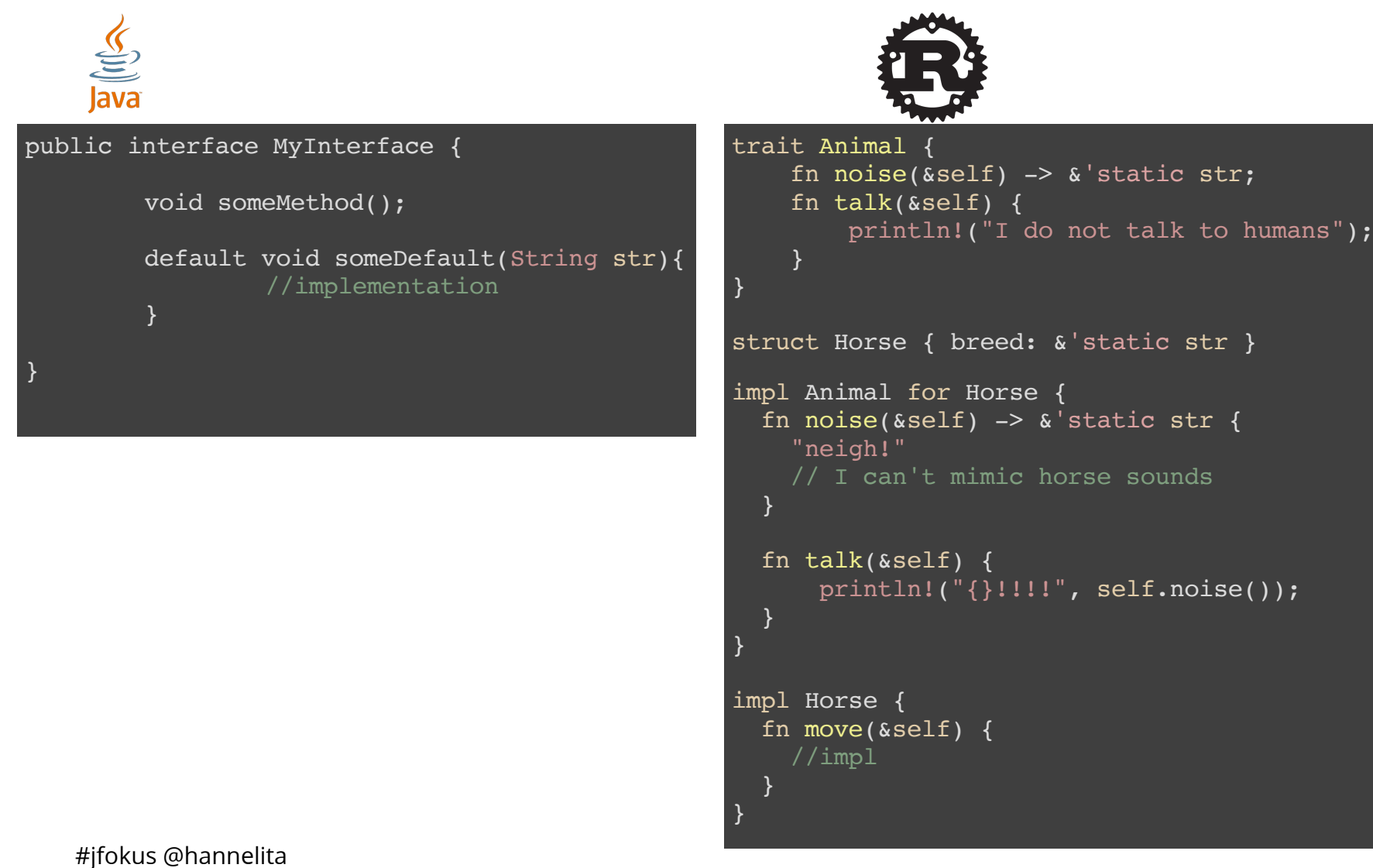

# Generics

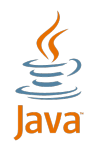

```
public class MyGeneric<T> {
   //impl
}
public class NotGeneric {
   public static <T extends Comparable<T>> T maximum(T x, T y) {
     //awesome
 }
}
```
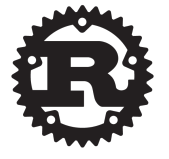

trait Traverse<I> { // methods } struct Bag<T> { //struct } impl<T> Bag<T> { //impl }

# Rust Generics

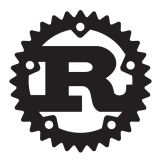

fn general method<T: MyTrait>(t: T) { ... }

fn general\_method<T: MyTrait + AnotherTrait + SomeRandomTrait>(t: T)

#### (Trait bounds: use it for the good and for the evil)

# Quick mention

Arrays Mutability

#jfokus @hannelita

### Agenda

- **What is Rust?**
- **Why is Rust interesting?**
- **Rust structure quick overview**
- **Borrow**
- **Lifetime**
- **Feature Comparison**
- **The sense of safety**
- Rust downsides

# Rust is pretty safe not only because of borrowing and lifetimes

# You can call C/C++ functions from Rust. But C/C++ is not safe.

# unsafe

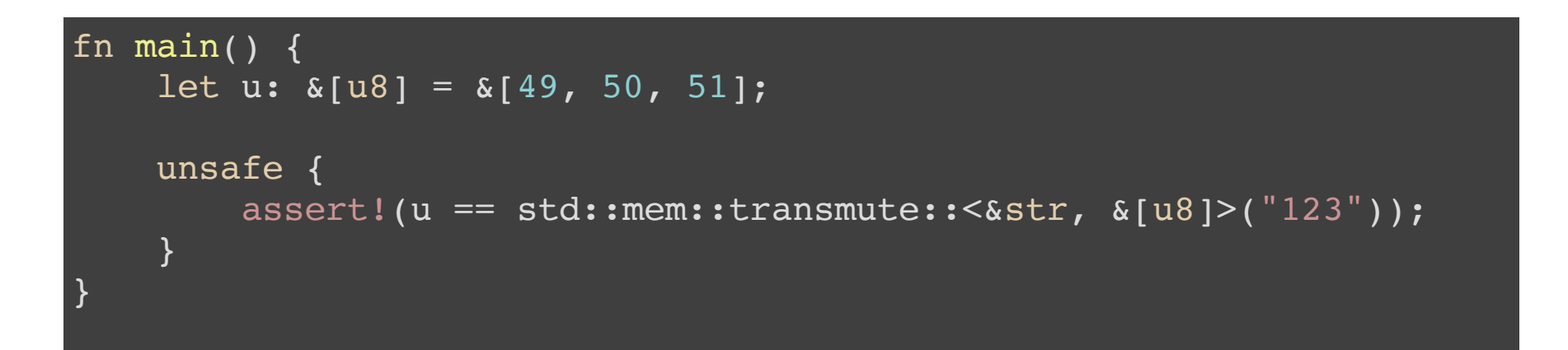

# Explicit calls for unsafe.

#jfokus @hannelita

# So, is Rust perfect?

#jfokus @hannelita

### Agenda

- **What is Rust?**
- **Why is Rust interesting?**
- **Rust structure quick overview**
- **Borrow**
- **Lifetime**
- **Feature Comparison**
- **The sense of safety**
- **Rust downsides**

### Top Rust complaints

- Learning curve is not too fast
- Lots of new concepts
- Pretty new language

### Top Rust complaints

- Learning curve is not too fast
- Lots of new concepts
- Pretty new language

# Top Rust responses to these problems

- Great docs and learning resources
- The community is active and willing to help
- The community is building lots of tools and libraries

# Bonus #1: How can you describe Rust type system?

# Answer: Somewhat static, strongly typed. There is a huge research project to describe Rust type system

https://www.ralfj.de/blog/2015/10/12/formalizing-rust.html

### Bonus #2: Performance

#### mandelbrot

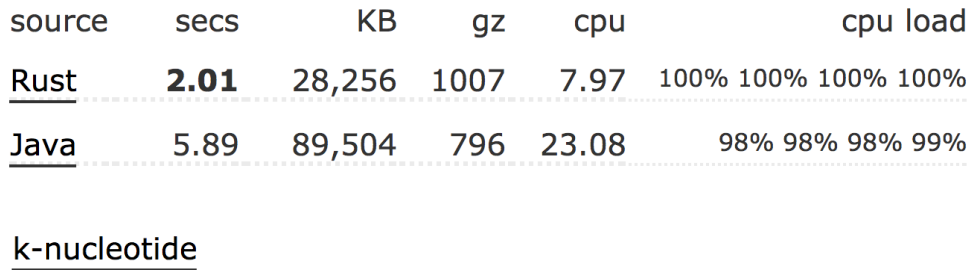

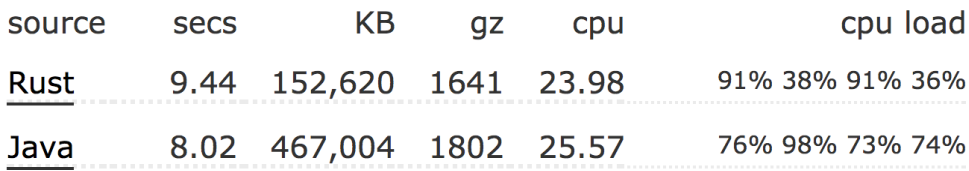

source: https://benchmarksgame.alioth.debian.org/u64q/compare.php?lang=rust&lang2=java

# Bonus #3:

#### Free GIF!

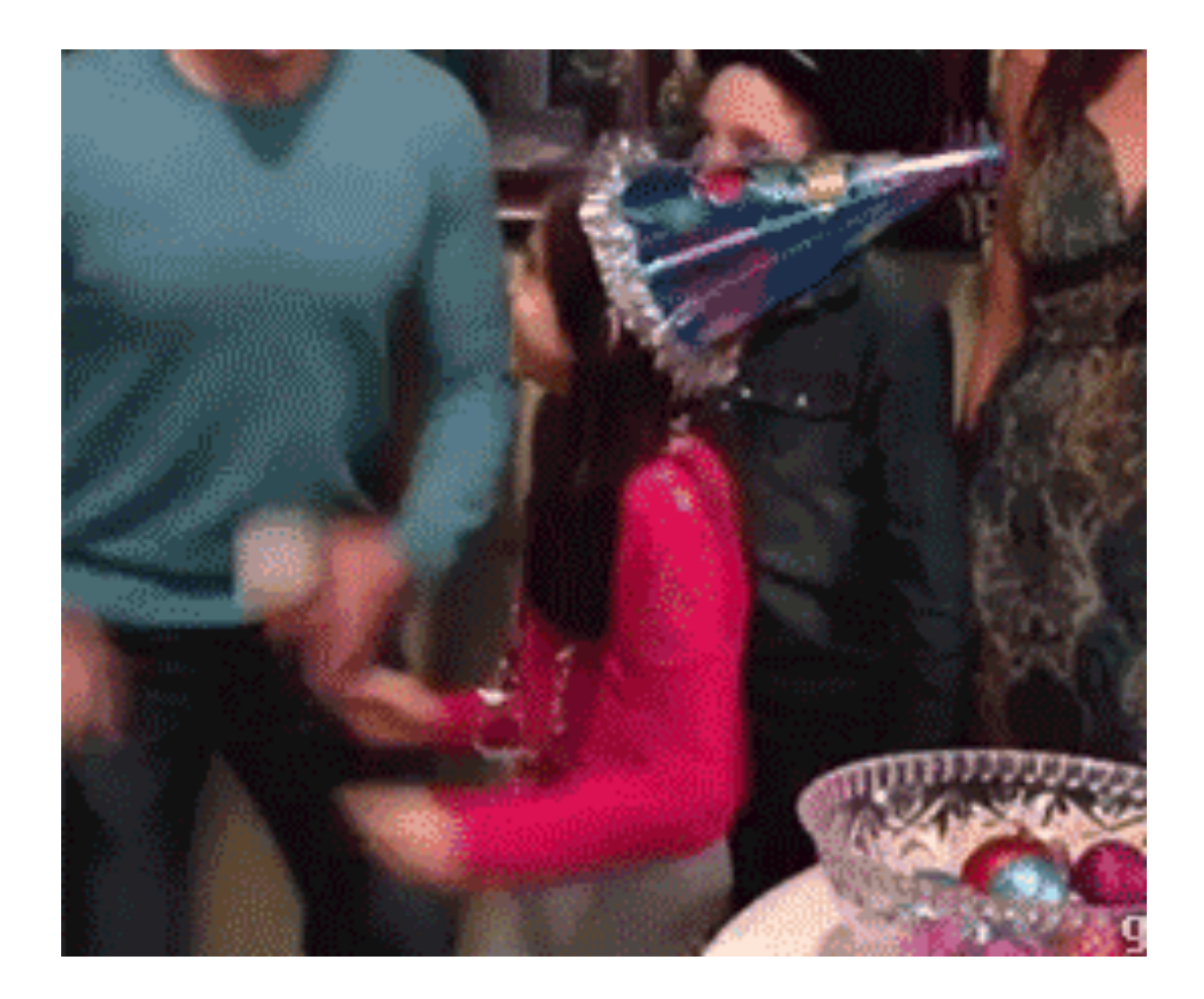

### References

- https://www.youtube.com/watch?v=Q7lQCgnNWU0
- https://www.quora.com/Why-do-programming-languages-use-type-systems
- http://blogs.perl.org/users/ovid/2010/08/what-to-know-before-debatingtype-systems.html
- http://lucacardelli.name/papers/typesystems.pdf
- https://www.ralfj.de/blog/2015/10/12/formalizing-rust.html
- http://jadpole.github.io/rust/type-system
- https://wiki.haskell.org/Typing
- https://gist.github.com/Kimundi/8391398
- https://www.smashingmagazine.com/2013/04/introduction-to-programmingtype-systems/
- http://pcwalton.github.io/blog/2012/08/08/a-gentle-introduction-to-traits-inrust/
- https://llogiq.github.io/2016/02/28/java-rust.html
## References - Rust Intro

- https://doc.rust-lang.org/book/
- https://doc.rust-lang.org/reference.html
- https://doc.rust-lang.org/nomicon/
- Rust And Pokémons -

http://slides.com/hannelitavante-hannelita/rust-and-pokmons-en#/

Rust Type System - http://slides.com/hannelitavante-hannelita/rust-typesystem-pybr12#/ (Python Brasil 2016 closing keynote)

## Special Thanks

- Rust Community https://www.meetup.com/Rust-Sao-Paulo-Meetup/ and @bltavares
- B.C., for the constant review
- JFokus Team

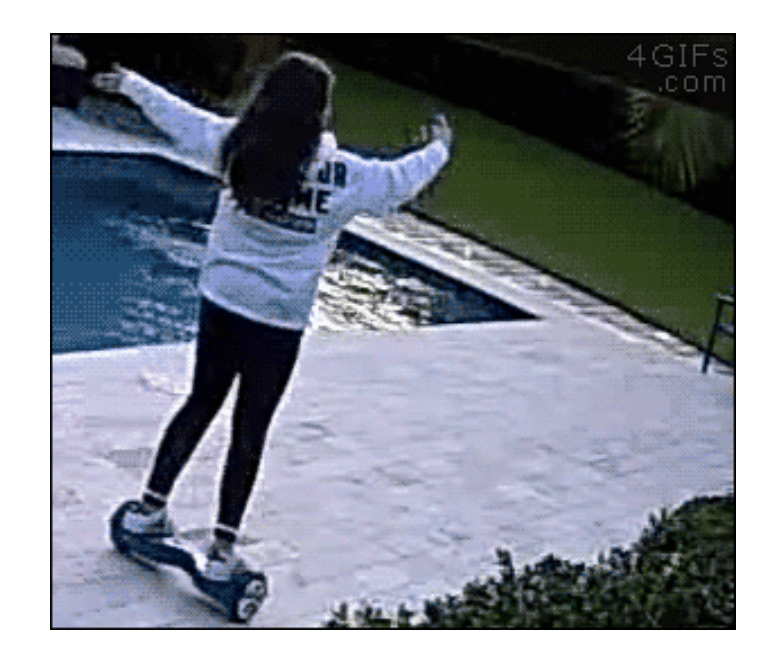

Thank you :)

Questions?

hannelita@gmail.com @hannelita

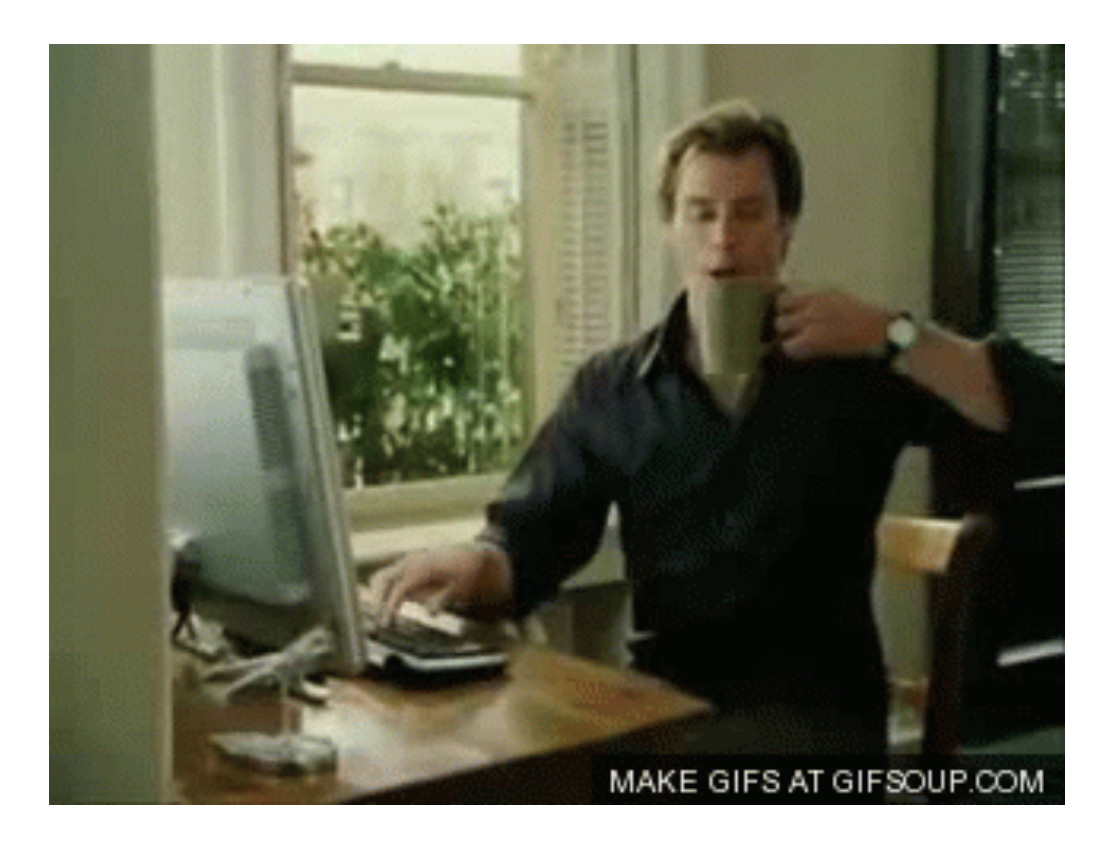